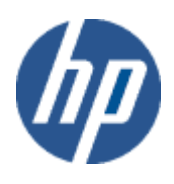

hp WBEM solutions

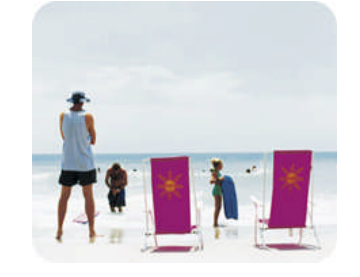

hp technical data sheet

# HP-VMS Internet Protocol CIM provider

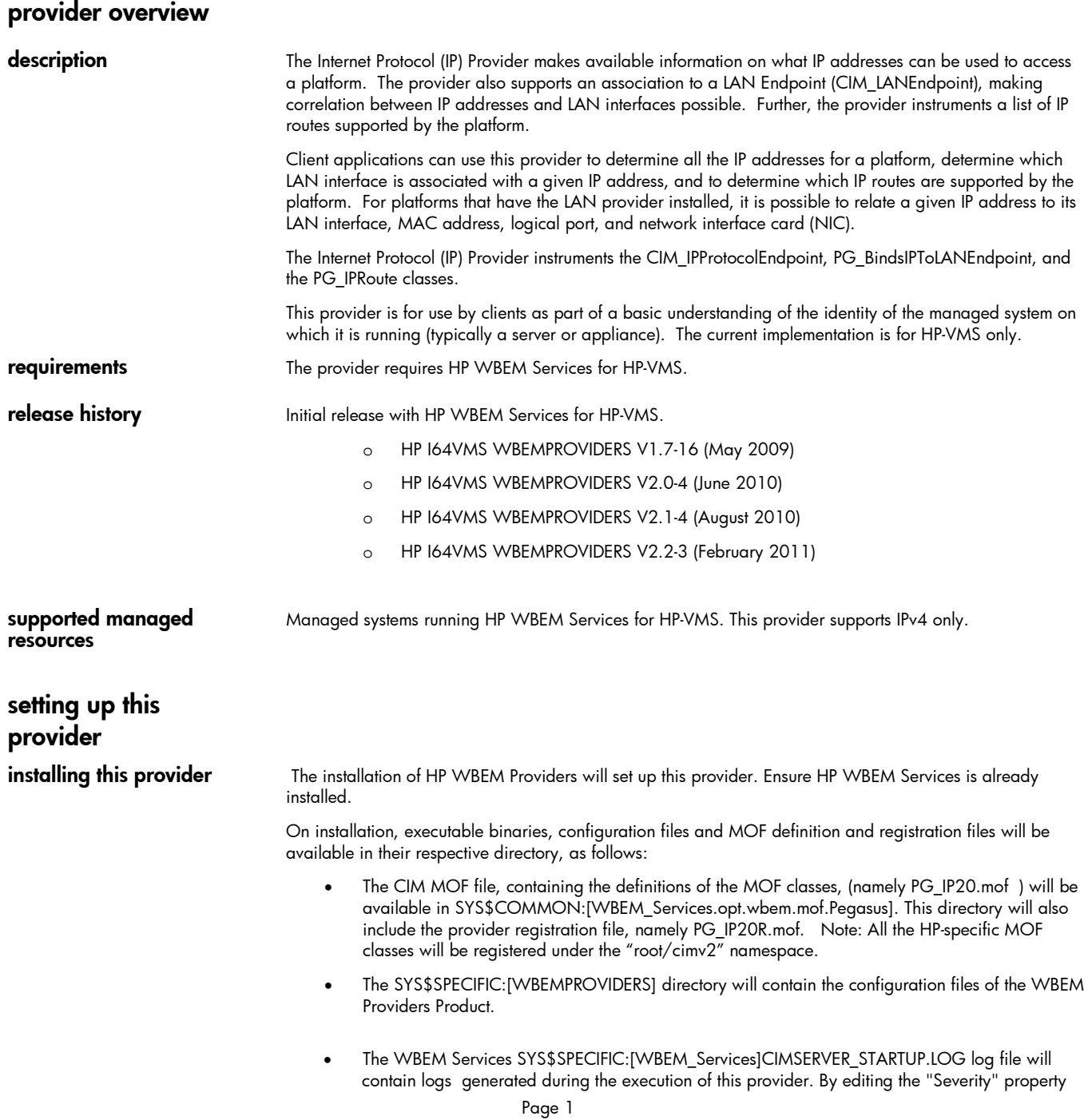

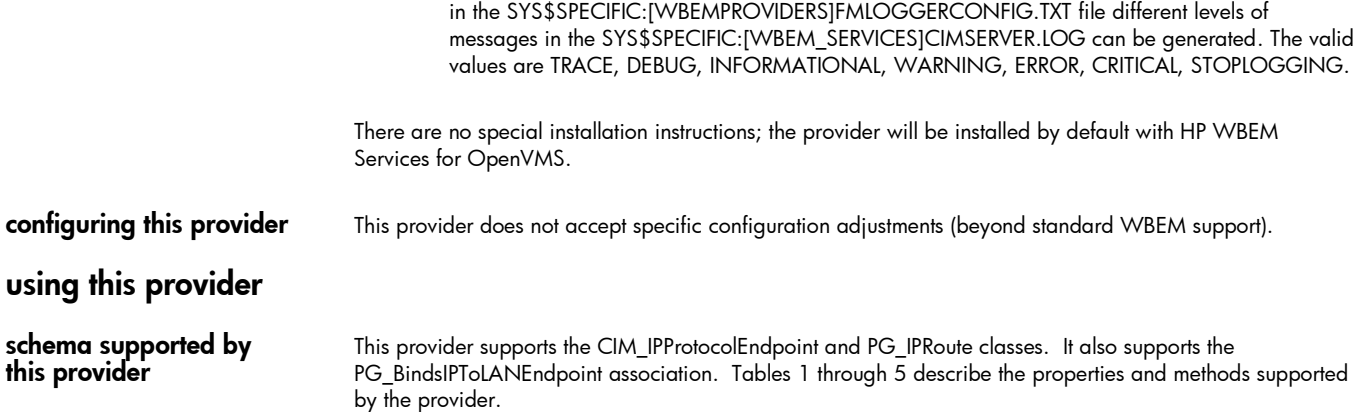

# table 1: CIM\_IPProtocolEndpoint properties

*Table 1 describes the properties of the CIM\_ IPProtocolEndpoint class. It has three columns. The first is the property name (including type and units), the second is the property inheritance (indicating which class or superclass defines the property), and the third is the property's value and data source. Each row describes a property.*

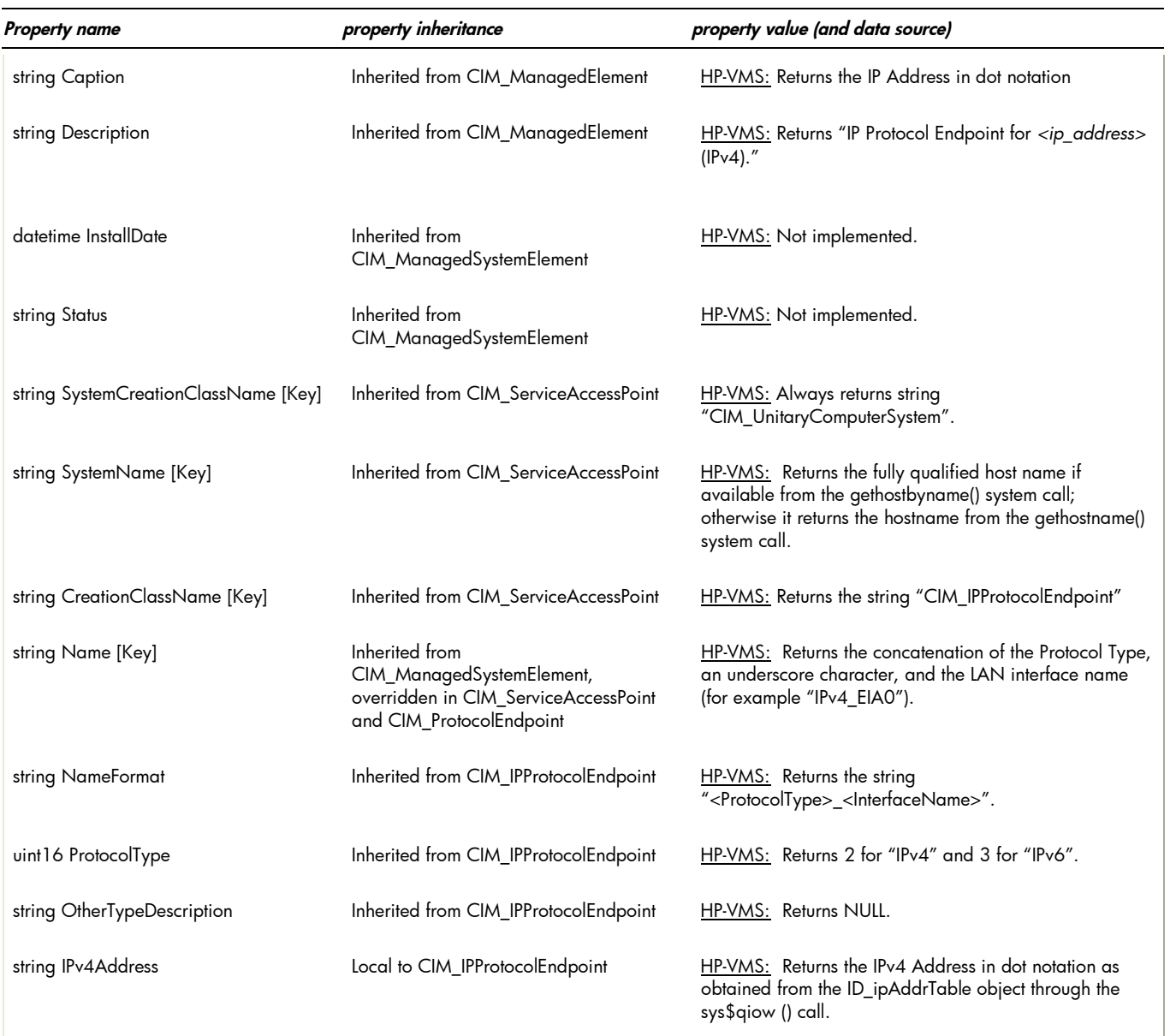

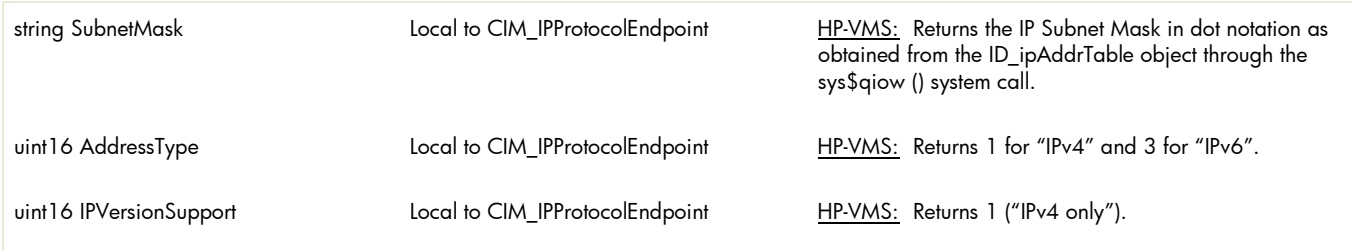

### Table 2: PG\_BindsIPToLANEndpoint properties

*Table 2 describes the properties of the PG\_BindsIPToLANEndpoint association class. It has three columns. The first is the property name (including type and units), the second is the property inheritance (indicating which class or superclass defines the property), and the third is the property's value and data source. Each row describes a property.*

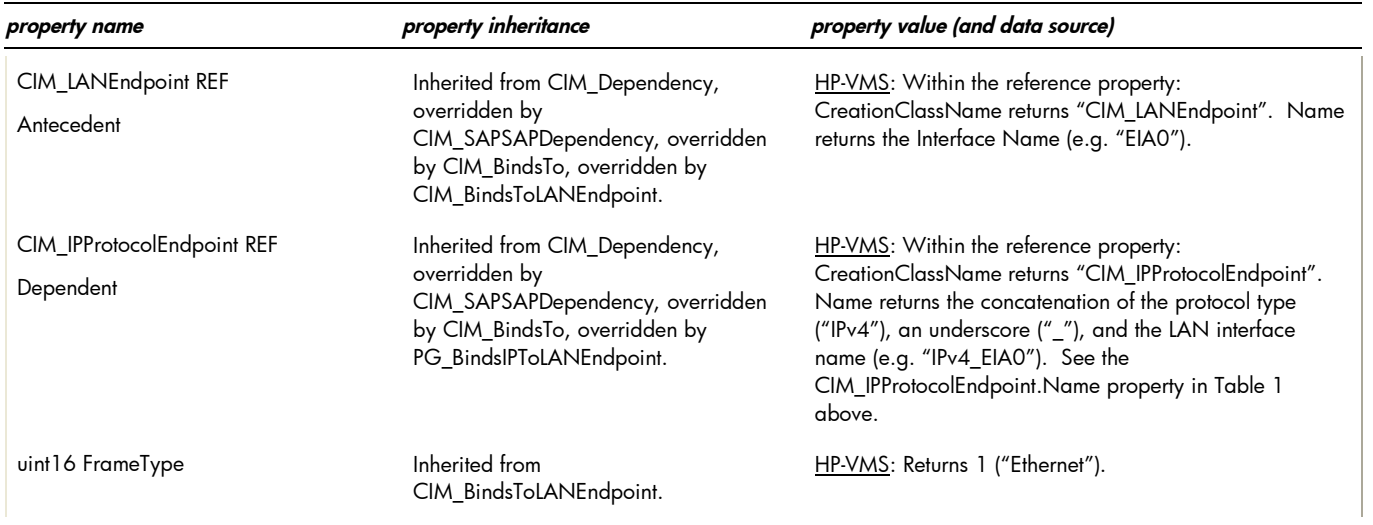

### table 3: PG\_IPRoute properties

*Table 3 describes the properties of the PG\_IPRoute class. It has three columns. The first is the property name (including type and units), the second is the property inheritance (indicating which class or superclass defines the property), and the third is the property's value and data source. Each row describes a property.*

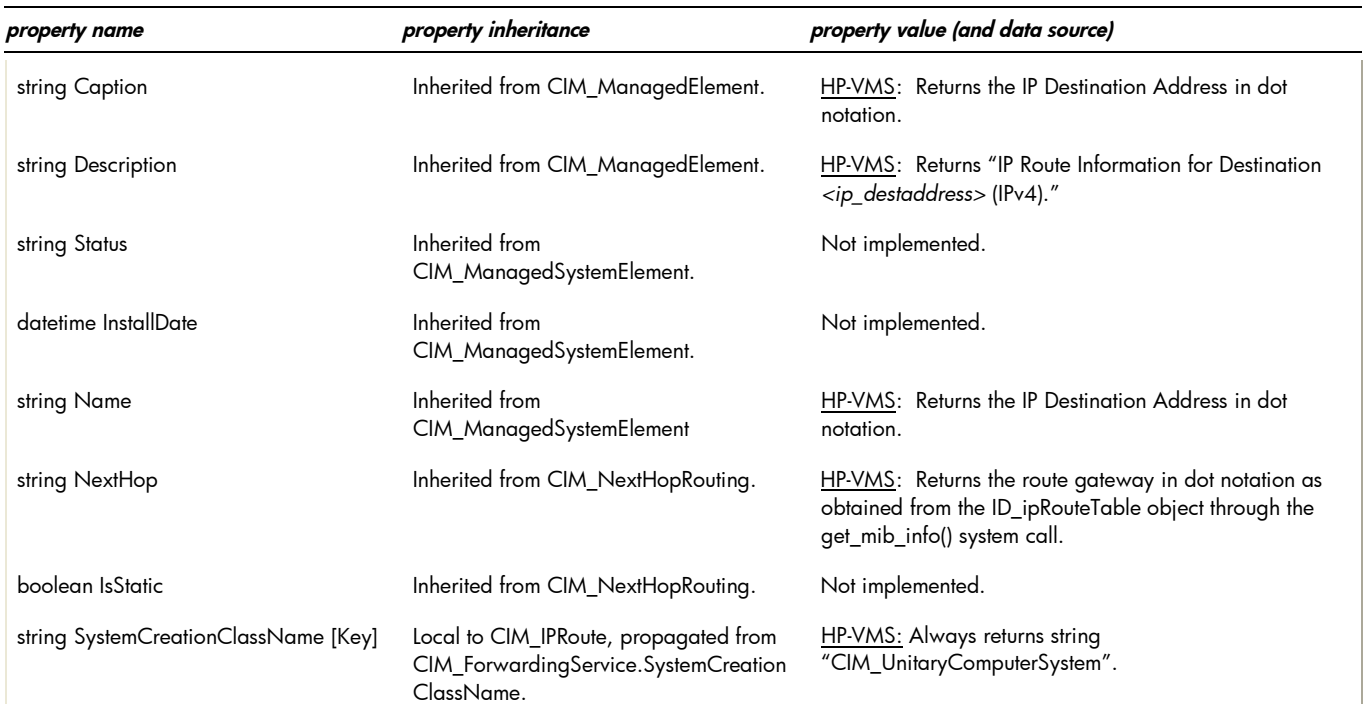

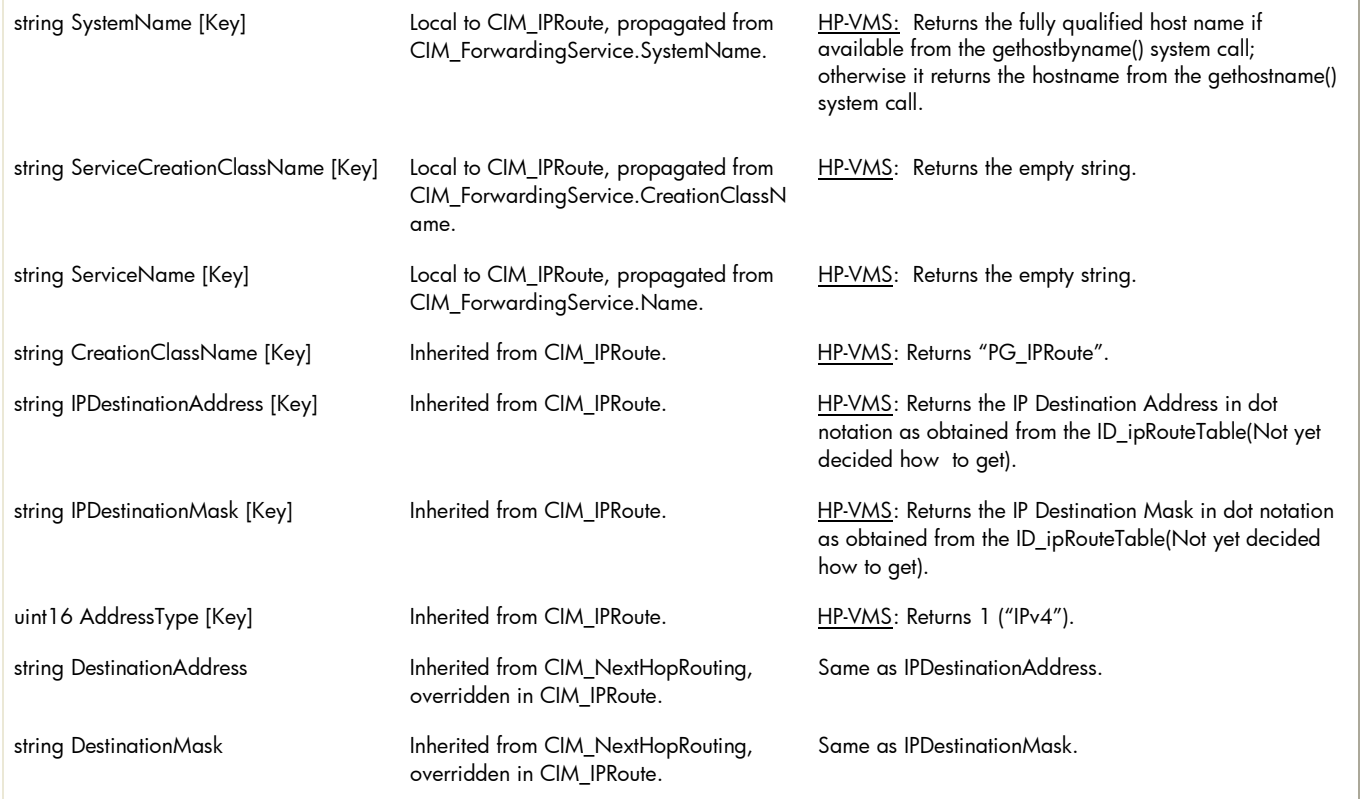

#### table 4: intrinsic methods for CIM\_IPProtocolEndpoint, PG\_BindsIPToLANEndpoint, and PG\_IPRoute

*Table 4 describes the intrinsic methods supported by this provider. It has three columns. The first is the method name, the second is a description of the provider's actions based on invoking that method, and the third is a list of any exceptions that could result from invoking the method. Each row describes a method.*

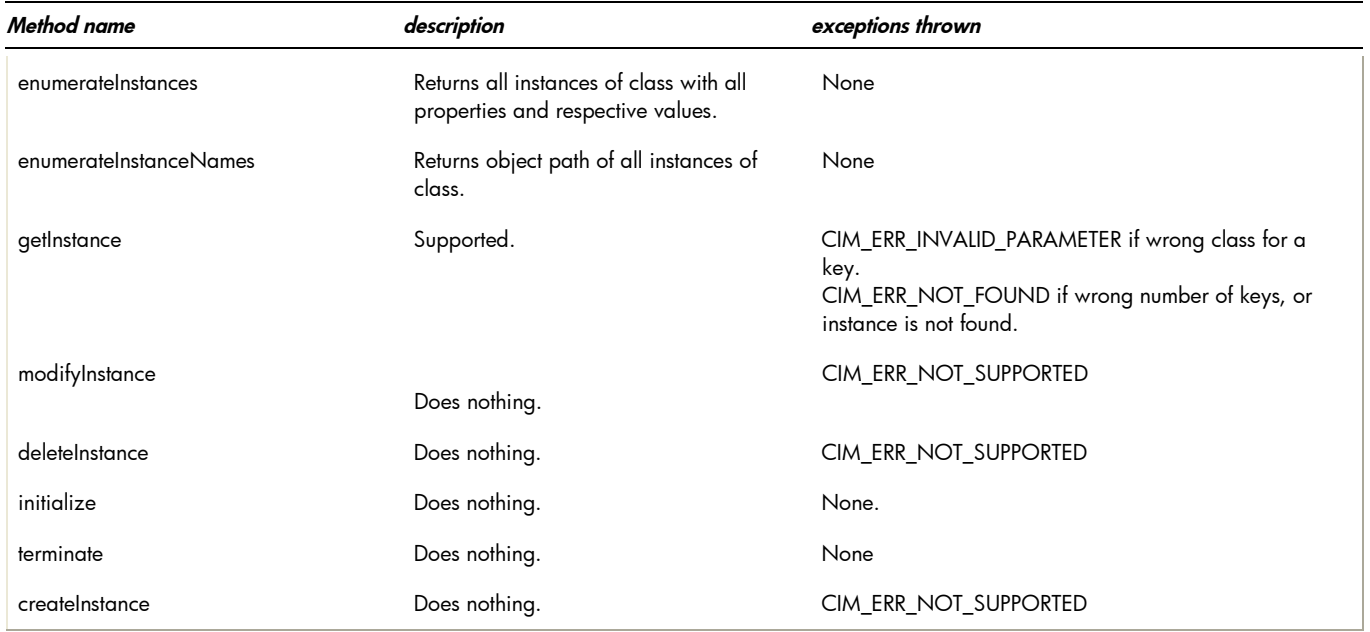

 Indications generated by this provider This provider does not currently generate any indications.

Associations provided by this provider

## table 5: associations

*Table 5 describes the associations supported by this provider. It has four columns. The first is the name of the association class, the second lists the classes referenced by the associations, the third is a brief description of the associations, and the fourth describes possible applications for this association. Each row describes an association. Note that each of these associations is also covered in a properties table above.*

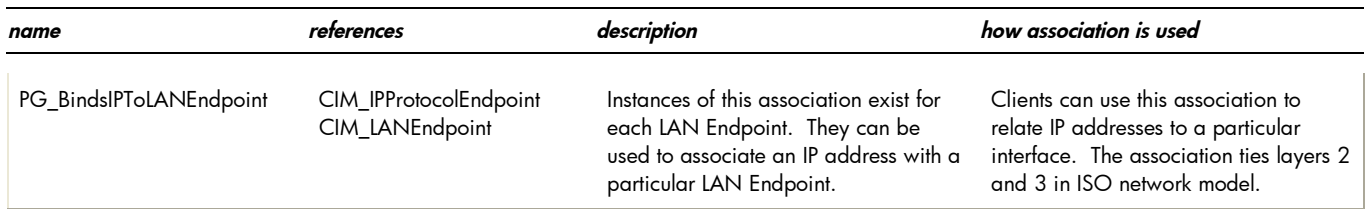

# Links to more information

# Additional provider documentation

There is currently no additional documentation for this provider beyond this information. See also man pages for information on the various commands and system calls noted in the descriptions above.

### WBEM information

For a CIM tutorial, go to http://www.dmtf.org/education/cimtutorial.php. For information about HP WBEM Services for HP-VMS, see software.hp.com and hp.com (the Network and Systems Management areas).

### Managed resource documentation

See RFC 1213, "MIB-II". See also the HP-VMS man pages for gethostent(3N), inet(3N), inet6(3N), routing(7) and other system calls as referenced in the descriptions above. For HP-VMS, also reference "Network management Interfaces for HP-VMS 11.0" (describing the Network Management library - libnm).

# Client information

None.

## Support contacts

The HP-VMS Internet Protocol Provider is supported as part of HP WBEM Services for HP-VMS.

For additional information on HP products and services, visit us at www.hp.com

For the location of the nearest sales office, call: United States: +1 800 637 7740 Canada: +1 905 206 4725 Japan: +81 3 3331 6111 Latin America: +1 305 267 4220 Australia/New Zealand: +61 3 9272 2895 Asia Pacific: +8522 599 7777

Europe/Africa/Middle East: +41 22 780 81 11

For more information, contact any of our worldwide sales offices or HP Channel Partners (in the U.S. call 1 800 637 7740).

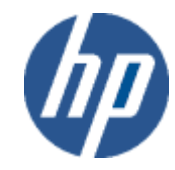

Technical information contained in this document is subject to change without notice.

© Copyright Hewlett-Packard Company 2011

02/2011